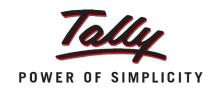

TDS

Domain & Tally.ERP 9

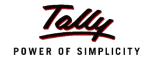

### **Direct Taxes**

Taxes that are levied on the income of Individuals or Organizations.

E.g. Income Tax, Corporate Tax, Inheritance Tax etc.

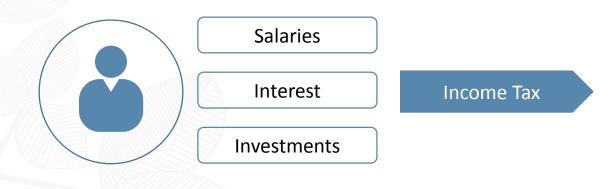

Companies/ Firms

Profit Revenue

Corporate Tax

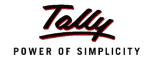

### Tax Deducted at Source (TDS)

Collection of revenue at the very source of Income.

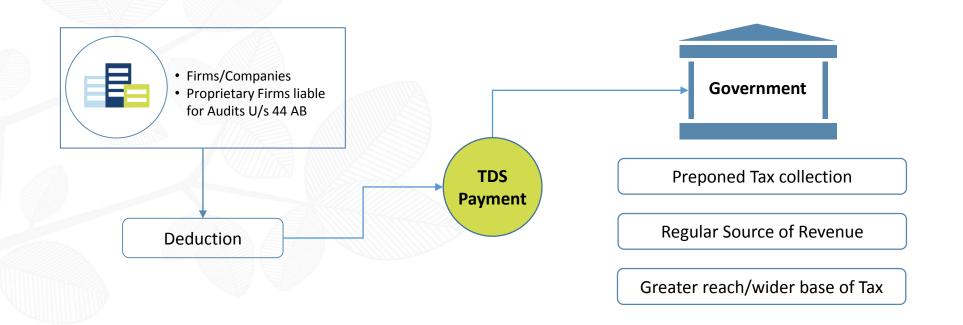

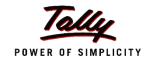

### Deductor / Deductee

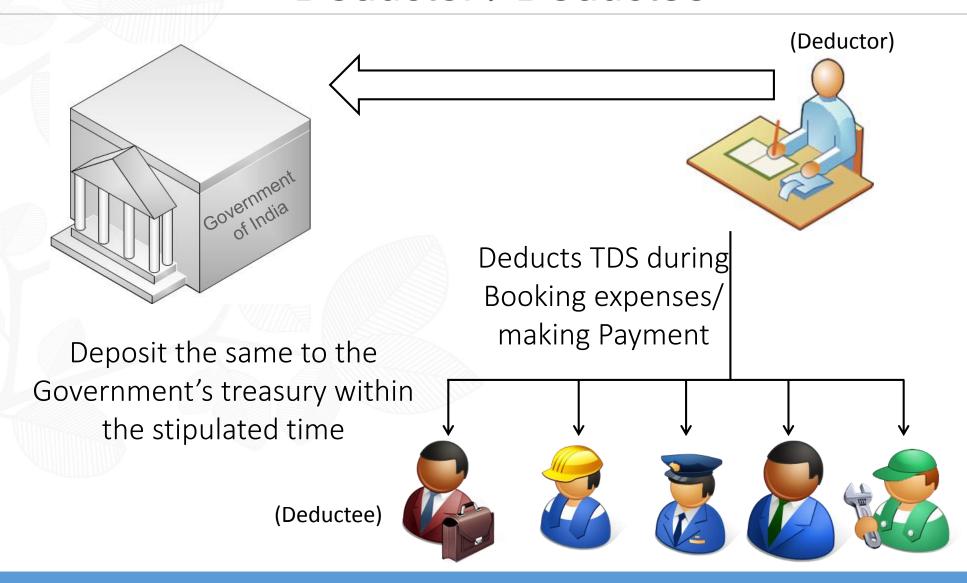

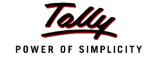

# **TDS** Applicability

| Section | For Payment of                                                | On Payments Exceeding | Invidual / HUF                       |  |
|---------|---------------------------------------------------------------|-----------------------|--------------------------------------|--|
| section | For Payment of                                                | On Payments Exceeding | TDS Rate (%)                         |  |
| 192     | Salary Income                                                 | Income Tax Slab       | Slab rates<br>(If no PAN, TDS @ 30%) |  |
| 192 A   | EPF - Premature withdrawal                                    | Rs 50,000             | If no Pan, TDS @ 20%                 |  |
| 193     | Interest on Securites                                         | Rs. 10,000            | 10%                                  |  |
| 193     | Interest on Debentures                                        | Rs 5,000              | 10%                                  |  |
| 194     | Dividend (Dividend other than listed companies)               | NA                    | 10%                                  |  |
| 194 A   | Interest other than on securities by banks / post office      | Rs. 10,000            | 10%                                  |  |
| 194 A   | Interest other than on securities by others                   | Rs. 5,000             | 10%                                  |  |
| 194 B   | Winnings from Lotteries / Puzzle /<br>Game                    | Rs. 10,000            | 30%                                  |  |
| 194 BB  | Winnings from Horse Race                                      | Rs. 10,000            | 30%                                  |  |
| 194 D   | Payment of Insurance Commission                               | Rs. 15,000            | 5%                                   |  |
| 194DA   | Payment in respect of Life Insurance Policy                   | Rs 1,00,000           | 1%                                   |  |
| 194 EE  | Payment of NSS Deposits                                       | Rs 2,500              | 10%                                  |  |
| 194 G   | Commission on Sale of Lottery tickets                         | Rs 15,000             | 5%                                   |  |
| 194 H   | Commission or Brokerage                                       | Rs 15,000             | 5%                                   |  |
| 1941    | Rent of Land, Building or Furniture                           | Rs. 1,80,000          | 10%                                  |  |
| 1341    | Rent of Plant & Machinery                                     | Rs. 1,80,000          | 2%                                   |  |
| 194 IA  | Transfer of Immovable Property , other than Agricultural land | Rs. 50 lakh           | 1%                                   |  |
| 194 L B | Interest from Infrastructure Bond                             | NA                    | 5%                                   |  |

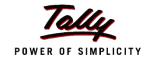

# Filing TDS Returns

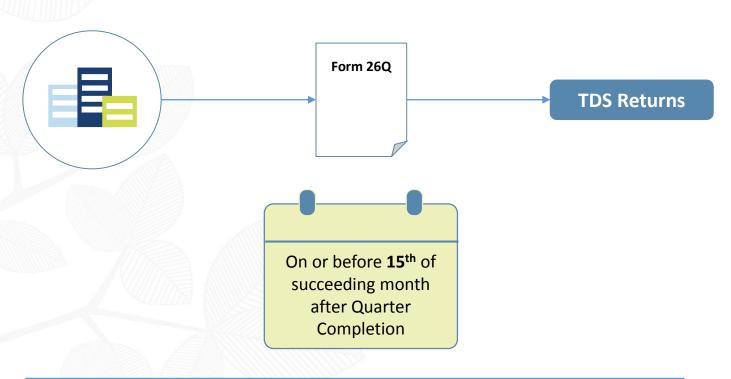

| TDS Statement  | Due Date          | Date from which penalty will be imposed |
|----------------|-------------------|-----------------------------------------|
| 30th September | 15th October 2015 | 15 <sup>th</sup> October 2016           |

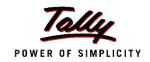

### Agenda

- TDS Setup
- Dues and Advance Payments
- Single Bill Value Limit and Cash Transactions
- Form 26Q
- TDS Reversal
- Triangulation Report
- Questions

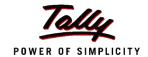

# TDS – Setup

### F11: Features → F3: Statutory

|                                                              | Company: A     | CME Pvt. Ltd.                                |           |             |              |
|--------------------------------------------------------------|----------------|----------------------------------------------|-----------|-------------|--------------|
|                                                              | Statutory ar   | nd Taxation                                  |           |             |              |
| Enable Value Added Tax (VAT)<br>Set/alter VAT details        | ? Yes<br>? No  | Enable Tax Collected<br>Set/alter TCS deta   |           |             | ? No<br>? No |
| Enable excise<br>Set/alter excise details                    | ? Yes<br>? No  | Enable payroll statut<br>Set/alter payroll s |           |             | ? No<br>? No |
| Enable service tax<br>Set/alter service tax details          | ? No<br>? No   |                                              |           |             |              |
| Enable Tax Deducted at Source (TDS)<br>Set/alter TDS details | ? Yes<br>? Yes |                                              |           |             |              |
|                                                              | Tax Info       | rmation                                      |           |             |              |
| PAN/Income tax no.                                           |                |                                              |           |             |              |
| Corporate Identity No. (CIN)                                 |                |                                              |           |             |              |
|                                                              |                |                                              |           |             |              |
|                                                              |                |                                              |           |             |              |
| F1: Accounts F2: Inventory F3:                               | Statutory      | F4: TSS                                      | F5: Audit | F6: Add-Ons |              |
| F1: Accounts F2: Inventory F3:                               | Statutory      | F4: TSS                                      | F5: Audit | F6: Add-Ons |              |

| Company TDS Dedu                                                                   | ctor Details            |
|------------------------------------------------------------------------------------|-------------------------|
| TAN registration number                                                            | 98839453455_            |
| Tax deduction and collection Account Number (                                      | TAN): <b>AAAC12345N</b> |
| Deductor type                                                                      | : Company               |
| Deductor branch/division                                                           | :                       |
| Set/alter details of person responsible                                            | ? No                    |
| Rate & Exemption                                                                   | n Details               |
| Rate of TDS if PAN not available                                                   | : 20 %                  |
| (The rate specified here or the IT rate, whicheven<br>higher, will be applicable.) | eris                    |
| Ignore IT exemption limit for TDS deduction                                        | ? No                    |
| Activate TDS for stock items                                                       | ? No                    |

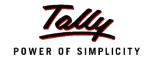

# TDS - Ledgers

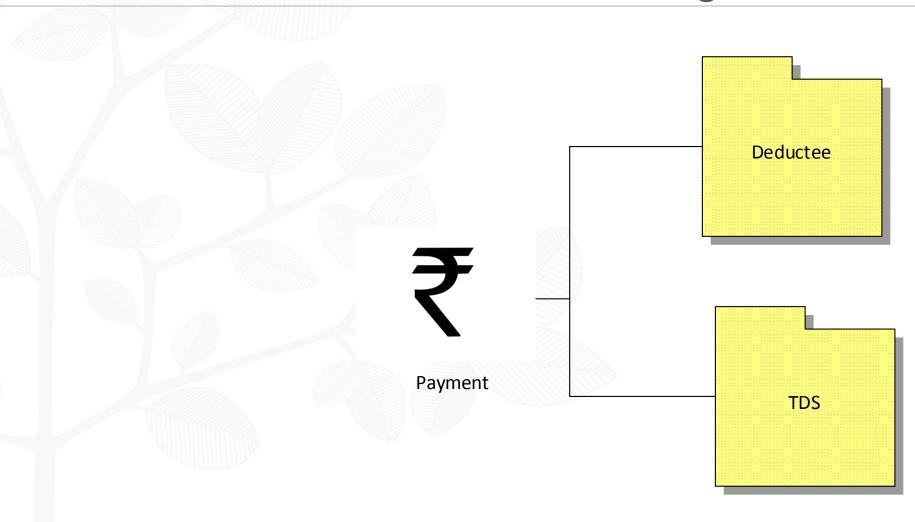

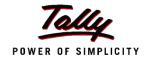

### The Ledgers

### Party Ledger

#### **Ledger Creation** : ABC Consultants Name (alias) Under **Sundry Creditors** (Current Liabilities) Currency of ledger ? No Maintain balances bill-by-bill Specify credit limit Inventory values are affected ? No ? No Cost centres are applicable ? No Activate interest calculation **Statutory Information** Is TDS Deductable ? Yes Deductee type Company - Resident Deduct TDS in Same Voucher ? Yes

#### Expense Ledger

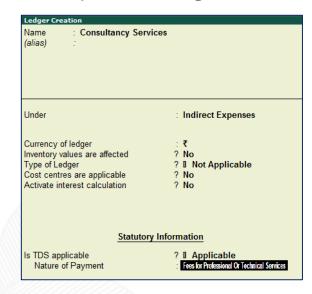

# TDS Nature of Payment Configuration Allow Single Bill Value ? No Allow Transporter Category ? No Allow Software Royalty ? No Allow Rate details for others ? yes. Allow relaxation in rate for Non-Residents ? No

#### **TDS Ledger**

| Ledger Creation                                                                                                    |                                                                        |
|----------------------------------------------------------------------------------------------------|------------------------------------------------------------------------|
| Name : TDS on Consultancy<br>(alias) :                                                                                                    | y Charges                                                              |
| Under                                                                                                    | : Duties & Taxes<br>(Current Liabilities)                              |
| Currency of ledger Type of duty/tax Nature of payment Inventory values are affected Cost centres are applicable Activate interest calculation | : ₹ : TDS : Fees for Professional Or Technical Services ? No ? No ? No |

#### "Allow Rate Details for Others"

| TDS Nature        | of Payment Alter               | ation        |  |  |  |  |
|-------------------|--------------------------------|--------------|--|--|--|--|
| Name :            | Name : Commission Or Brokerage |              |  |  |  |  |
|                   |                                |              |  |  |  |  |
| Section           |                                | : 194H       |  |  |  |  |
| Payment code      |                                | : 94H        |  |  |  |  |
| Rate for Individu | ıal/HUF                        | : 10 %       |  |  |  |  |
| Rate for other o  | leductee type                  | : <b>5</b> % |  |  |  |  |
|                   |                                |              |  |  |  |  |
| Threshold/exen    | nption limit                   | 5,000.00     |  |  |  |  |
|                   |                                |              |  |  |  |  |

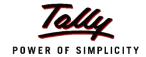

## Booking the Due

#### **Journal (Booking Expenses)**

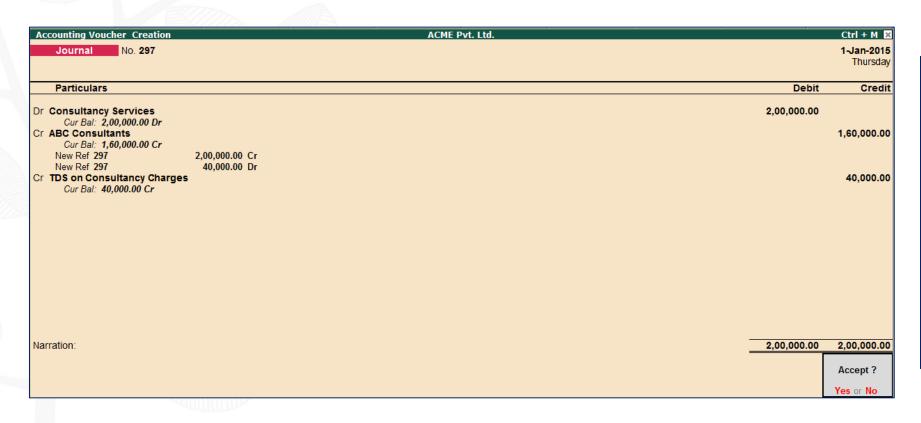

#### **Bill-wise details**

| Bill-wise Details for : ABC Consultants Upto: ₹ 1,60,000.00 Cr |      |                                                  |                       |  |  |  |
|----------------------------------------------------------------|------|--------------------------------------------------|-----------------------|--|--|--|
| Type of Ref                                                    | Name | Due Date, or<br>Credit Days<br>(wef: 1-Jan-2015) | Amount Dr/<br>Cr      |  |  |  |
| New Ref                                                        | 297  |                                                  | 2,00,000.00 Cr        |  |  |  |
| New Ref                                                        | 297  |                                                  | 40,000.00 Dr          |  |  |  |
| (Note: 'Breakir<br>outstanding st                              |      | elps to identify the origina                     | al bill amount in the |  |  |  |
|                                                                |      |                                                  | 1,60,000.00 Cr        |  |  |  |

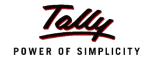

### Payment to Deductee

#### F12: Advanced

#### **Payment Advanced Configuration General Options** ? Yes\_ Preallocate bills for payment/receipt/journal voucher Show inventory details ? Yes Show cost centre/employee details ? Yes Show forex gain/loss as on voucher date ? No **Statutory Options** Allow modification of tax details for VAT ? No Allow modification of Tax Details for TDS ? No Show TDS Bill Allocations ? No

#### **Payment to Party**

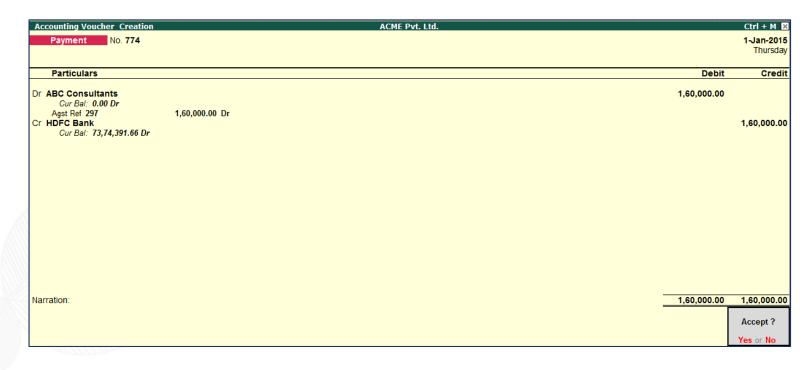

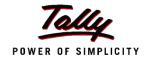

### Advance payment subject to TDS

#### **Advance Payment Voucher**

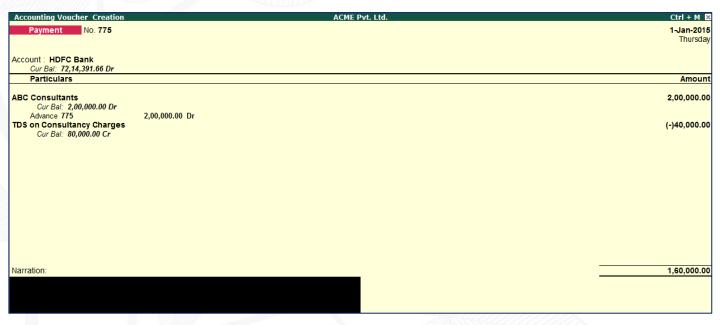

#### F12: Advanced

#### **Payment Advanced Configuration General Options** Preallocate bills for payment/receipt/journal voucher ? Yes Show inventory details ? Yes Show cost centre/employee details ? Yes Show forex gain/loss as on voucher date ? No **Statutory Options** Allow modification of tax details for VAT ? No Allow modification of Tax Details for TDS ? No Show TDS Bill Allocations ? Yes\_

#### Bill-wise details screen

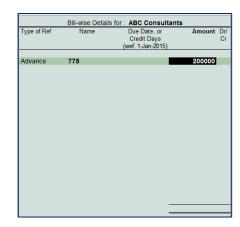

#### **TDS Nature of Payment details**

|        | TDS Nature of Payment Details                                         |                           |  |                                                                |                                |                      |              |
|--------|-----------------------------------------------------------------------|---------------------------|--|----------------------------------------------------------------|--------------------------------|----------------------|--------------|
| Type o | of Name                                                               |                           |  | N                                                              | ature of Payment               | Assessable<br>Amount | TDS          |
| New R  | lef Pymt / 775 / 44                                                   | 85                        |  | Fees for Profe                                                 | essional Or Technical Services | 2,00,000.00 Dr       | 20,000.00 Cr |
|        | Income Tax<br>Surcharge<br>Education Cess<br>Secondary Education Cess | 10 %<br>0 %<br>0 %<br>0 % |  | 2,00,000.00 Cr<br>20,000.00 Cr<br>20,000.00 Cr<br>20,000.00 Cr | 20,000.00 Cr                   |                      |              |
|        | Total                                                                 |                           |  |                                                                |                                | 2,00,000.00 Dr       |              |

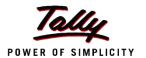

### Booking the expense after Advances

#### Journal (Booking Expenses)

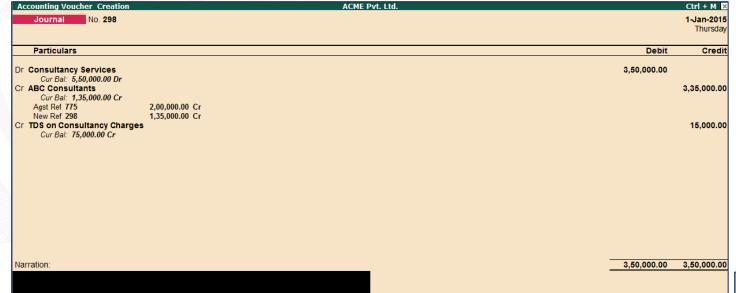

#### **TDS Against Advance Payment**

Adjust against advance TDS payment

yes

#### **TDS Nature of Payment Details**

| TDS Nature of Payment Details                        |             |          |                                                                            |                      |              |                   |
|------------------------------------------------------|-------------|----------|----------------------------------------------------------------------------|----------------------|--------------|-------------------|
| Type of Name<br>Ref                                  |             |          | Nature of Payment                                                          | Assessable<br>Amount | TDS          | Payable<br>Amount |
| Agst Ref Pymt / 775 / 44                             | 185<br>10 % | On       | Fees for Professional Or Technical Services 2,00,000.00 Cr                 | 2,00,000.00 Cr       |              | 2,00,000.00 Cr    |
| Surcharge<br>Education Cess                          | 0 %<br>0 %  | On<br>On | 2,00,000.00 0.                                                             |                      |              |                   |
| Secondary Education Cess New Ref Jrnl/298 Income Tax | 10 %        | On<br>On | Fees for Professional Or Technical Services<br>1.50.000.00 Cr 15.000.00 Cr | 1,50,000.00 Cr       | 15,000.00 Cr | 1,35,000.00 Cr    |
| Surcharge<br>Education Cess                          | 0 %<br>0 %  | On<br>On | 15,000.00 Cr<br>15,000.00 Cr                                               |                      |              |                   |
| Secondary Education Cess                             | 0 %         | On       | 15,000.00 Cr                                                               |                      |              |                   |
|                                                      |             |          |                                                                            |                      |              |                   |
|                                                      |             |          |                                                                            |                      |              |                   |
|                                                      |             |          |                                                                            |                      |              |                   |
| Total                                                |             |          |                                                                            | 3 50 000 00 Cr       |              | 3 35 000 00 C     |

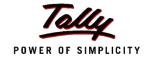

# TDS on Single Bill Value Limit

- Enter a Purchase Invoice
  - "Account Invoice" Mode

|                                                                                                    | Accounting Voucher Creation        |        | Acme Traders |          | Ctrl + M 😕  |
|----------------------------------------------------------------------------------------------------|------------------------------------|--------|--------------|----------|-------------|
|                                                                                                    | Purchase No. 3                     |        |              |          | 21-Apr-2015 |
|                                                                                                    | Supplier Invoice No. :             | Date : |              |          | Tuesday     |
|                                                                                                    |                                    |        |              |          |             |
|                                                                                                    | Party's A/c Name : Abc Consultants |        |              |          |             |
|                                                                                                    | Current Balance : 1,50,000.00 Cr   |        |              |          |             |
|                                                                                                    | Particulars                        |        |              | Rate per | Amount      |
|                                                                                                    | Gk G!                              |        |              |          | 75 000 00   |
|                                                                                                    | Consultancy Services               |        |              |          | 75,000.00   |
|                                                                                                    | TDS                                |        |              |          | (-)7,500.00 |
| -                                                                                                    |                                    |        |              |          |             |
| CONTRACTOR OF THE PARTY OF THE PARTY OF THE | Narration:                         |        |              |          | 67,500.00   |

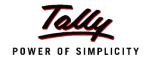

### TDS on Single Bill Value Limit

#### Party Ledger

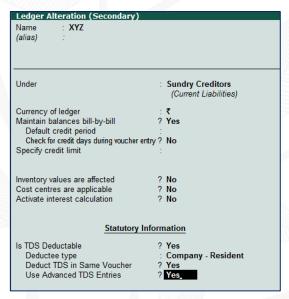

#### F12: Configure

| <u>Ledger Configuration</u>                                          |               |
|----------------------------------------------------------------------|---------------|
| Provide aliases along with name<br>Provide language aliases for name | ? Yes<br>? No |
| Provide advanced information in masters                              | ? Yes         |
| Allow advanced entries in TDS master                                 | ? Yes_        |
| Allow creation of tax ledgers under other groups                     | ? No          |
| Add notes for ledger accounts  Add description for ledger accounts   | ? No<br>? No  |
| Provide addresses for ledger accounts                                | ? Yes         |
| Use addresses for revenue accounts  Provide contact details          | ? No<br>? No  |
| Allow method of appropriation (used in purchase invoice)             | ? No          |
| Allow effective date for Reconciliation                              | ? No          |
| Provide ITC on capital goods                                         | ? No          |

Journal (Booking Expenses)

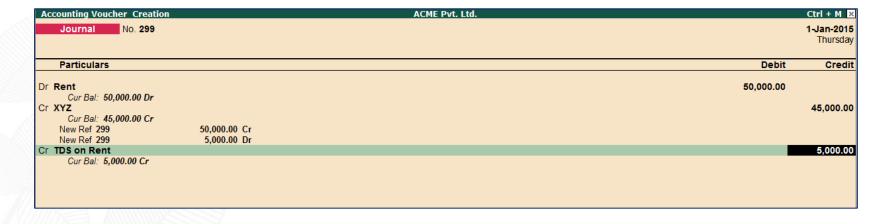

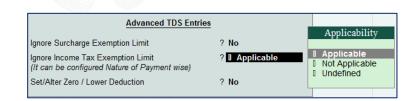

|                | ACME Pvt. Ltd.                                          | Ctrl + M ⊠                                                                                                    |
|----------------|---------------------------------------------------------|----------------------------------------------------------------------------------------------------|
| ors<br>lities) | Mailing Details  WYZ  Ignore Income Tax Exemption Limit | List of Nature of Payments  1 All Items Commission Or Brokerage Fees for Professional Or Technical Services interest Other Than Interest on Securities Payments to Contractors (Other Than Advertisement) Payment to Contractors (Advertisement Contractors) Payment to Transporters Rent of Land, Building or Furniture |
| SI. No.        | Nature of Payment                                       |                                                                                                    |
| 1 R            | eret of Land, Building Or Furniture                     |                                                                                                    |

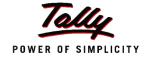

### TDS on Cash Transactions

- Enter a Purchase Invoice
  - "Item Invoice" Mode
  - Use Common Ledger account for item allocation "No"

Partys' Details

Party Name

PAN Number

Deductee Type

Partys' Details

ABC Enterprise

APIPP0664A

Company - Resident

| Accounting Voucher Creation         | ACME Pvt. Ltd. | Ctrl + M ×      |
|-------------------------------------|----------------|-----------------|
| Purchase No. 272                    |                | 1-Jan-2015      |
| Supplier invoice no.:               | Date :         | Thursday        |
|                                     |                |                 |
| Party A/c name : Cash               |                |                 |
| Current balance : 3,21,36,564.40 Dr |                |                 |
| B 41 1                              | n              |                 |
| Particulars                         | R              | Rate per Amount |
|                                     | R              | ·               |
| Consultancy Services                | R              | 70,000.00       |
|                                     | R              | ·               |
| Consultancy Services                | R              | 70,000.00       |
| Consultancy Services                | R              | 70,000.00       |

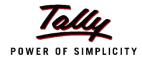

### **TDS** Reversal

#### Tax Details

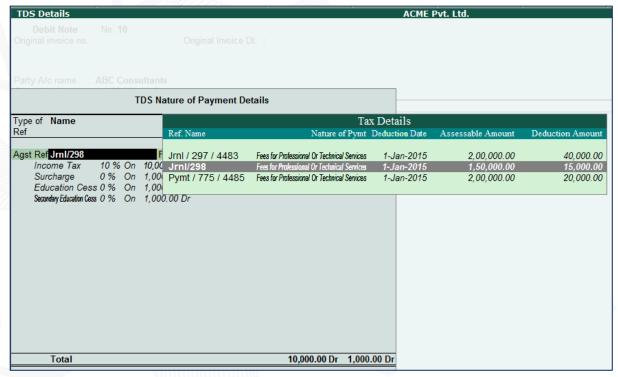

#### **Debit Note**

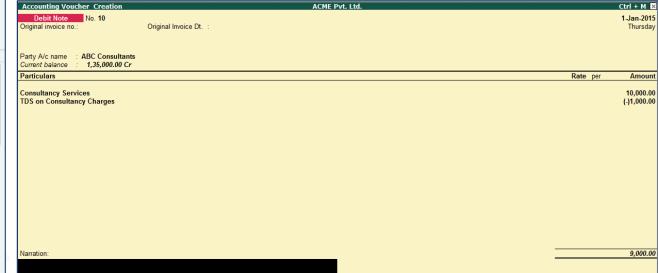

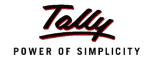

# **TDS Triangulation Report**

| Form 26Q                                                                                         |              | ACME Pvt. Ltd    | l           |            |              |                |            | Ctrl + M 🔀                     | F2: Date                    |
|--------------------------------------------------------------------------------------------------|--------------|------------------|-------------|------------|--------------|----------------|------------|--------------------------------|-----------------------------|
| Form 26Q                                                                                         |              |                  |             |            |              |                | 1-Jan-2015 | to 31-Mar-2015                 | F2: Period                  |
| Statistics of Vouchers                                                                           |              |                  |             |            |              |                |            |                                | <del>_</del>                |
| Total Number of Transactions                                                                     |              |                  |             |            |              |                |            | 18                             | F3: Company                 |
| Included Transactions                                                                            |              |                  |             |            |              |                |            | 6                              |                             |
| Excluded Transactions                                                                            |              |                  |             |            |              |                |            | 12                             | F4: Remarks                 |
| Uncertain Transactions                                                                           |              |                  |             |            |              |                |            | 0                              | F6: Save                    |
| Particulars                                                                                      |              | Assessable Value |             | Tax        |              | Deducted       |            | Balance                        | E: e-Return                 |
|                                                                                                  | Prev. Period | Current Period   | Total       | Deductable | Prev. Period | Current Period | Total      | Deductable                     | J: TDS Deduction            |
| Deduction Details  Deduction at Normal Rate Deduction at Higher Rate Lower Rated Taxable Expense |              | 6,60,000.00      | 6,60,000.00 | 66,000.00  |              | 86,000.00      | 86,000.00  | (-)20,000.00                   | S: Stat Payment             |
| Zero rated Taxable Expense Under Exemption limit Exempt in lieu of PAN available                 |              |                  |             |            |              | 00.000.00      |            |                                |                             |
| Total Deducted                                                                                   |              |                  |             |            |              | 86,000.00      |            |                                |                             |
| Payment Details Included Transactions Not Included Transactions                                  |              |                  |             |            |              |                | 1-Jan-2015 | to 31-Mar-2015 :<br>0 :<br>0 : | <u>F2</u> : Pymt. Till Date |
| Particulars                                                                                      |              |                  |             |            |              | Paid Amount    |            | Amount                         |                             |
| Balance Payable                                                                                  |              |                  |             |            |              | 86,000.00      |            |                                |                             |

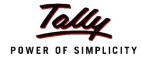

# **Clearing Exceptions**

| Summary of Exceptions                                            | ACME Pvt. Ltd. | Ctrl + M ×          |
|------------------------------------------------------------------|----------------|---------------------|
| Summary of Exceptions                                            | 1-Jan-         | 2015 to 31-Mar-2015 |
| Particulars                                                      |                | No. of Vouchers     |
| Master Related Exceptions                                        |                |                     |
| Expenses/Purchase Master                                         |                |                     |
| Unable to determine TDS applicability for ledgers or stock items |                |                     |
| Party Master                                                     |                |                     |
| Unable to determine the deductee type for party                  |                | 4                   |
| PAN not available for party                                      |                |                     |

|        | s with Exceptions on: Unable to determine the deductee type for party | ACME Pvt. Ltd. | Ctrl + M 🗵 D: Deductee Type |
|--------|-----------------------------------------------------------------------|----------------|-----------------------------|
| SI. No | Name of Ledger                                                        | Deductee Type  |                             |
| 1      | ABC Consultants                                                       | 1 Unknown      |                             |
|        |                                                                       |                |                             |

|                                  | Deductee Type                                                                                                    |
|----------------------------------|----------------------------------------------------------------------------------------------------|
| Set Deductee Type  Deductee Type | Artificial Juridical Person Association of Persons Body of Individuals Company - Non Resident Co-Operative Society Government Individual/HUF - Non Resident Local Authority Partnership Firm |

| Summary of Exceptions                                            | ACME Pvt. Ltd. | Ctrl                | + M ×   |
|------------------------------------------------------------------|----------------|---------------------|---------|
| Summary of Exceptions                                            |                | 1-Jan-2015 to 31-Ma | ar-2015 |
| Particulars                                                      |                | No. of Vo           | uchers  |
| Master Related Exceptions                                        |                |                     |         |
| Expenses/Purchase Master                                         |                |                     |         |
| Unable to determine TDS applicability for ledgers or stock items |                |                     |         |
| Party Master                                                     |                |                     |         |
| Unable to determine the deductee type for party                  |                |                     |         |
| PAN not available for party                                      |                |                     | 4       |
| Notification is not available for zero or lower rate             |                |                     |         |

| Ledgers with Exceptions ACME Pvt. Ltd.  Exception: PAN not available for party |                 |            |                 |  |  |  |  |  |  |
|--------------------------------------------------------------------------------|-----------------|------------|-----------------|--|--|--|--|--|--|
| SI. No                                                                         | Name of Ledger  | PAN No     | Applicable From |  |  |  |  |  |  |
|                                                                                |                 |            |                 |  |  |  |  |  |  |
| 1                                                                              | ABC Consultants | AHCPK1234L | 1-Apr-2014_     |  |  |  |  |  |  |
|                                                                                |                 |            |                 |  |  |  |  |  |  |

|     | Transaction Related Exceptions                                         |   |
|-----|------------------------------------------------------------------------|---|
|     | Mismatch in Nature of Payment                                          |   |
|     | Unable to determine the nature of payment in transaction               |   |
|     | Booking & Booking with Deduction Entries                               |   |
| -   | No link is available in booking and booking with deduction voucher     |   |
|     | Unable to determine deductee details in cash transactions              |   |
| 1   | Deduction Entries                                                      |   |
| - 1 | TDS deducted but not linked with expense/purchase transaction          | 1 |
| -   | Expenses/purchase returns not linked with expense/purchase transaction |   |

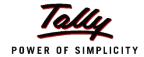

## Saving your returns

- Return Finalized → Press F6: Save Return
  - View saved returns from Display > TDS > Return Transaction Book
- With saved returns one can easily track changes made to the returns
- Press F7 to recompute and save the revised return
- Press CTRL+E to export TDS form
- ALT+S: Stat Payment

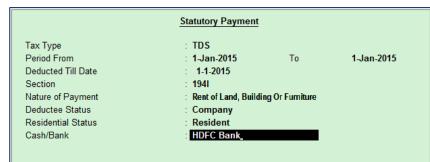

Do you want to Save the Return?

Yes or No

| Tax Type           | : TDS                    |              |            |
|--------------------|--------------------------|--------------|------------|
| Period From        | : 1-Jan-2015             | To           | 1-Jan-2015 |
| Deducted Till Date | : 1-1-2015               |              |            |
| Section            | : 1941                   |              |            |
| Nature of Payment  | : Rent of Land, Building | Or Furniture |            |
| Deductee Status    | : Company                |              |            |
| Residential Status | : Resident               |              |            |
| Cash/Bank          | : HDFC Bank_             |              |            |

| TDS Chall  | an Reconciliation |           |                          |               | ACME Pvt.     | Ltd.      |           |          |             |         |               | Ctrl + M   |
|------------|-------------------|-----------|--------------------------|---------------|---------------|-----------|-----------|----------|-------------|---------|---------------|------------|
| TDS Challa | n Reconciliation  |           |                          |               |               |           |           |          |             |         | 1-Jan-2015 to | 31-Mar-201 |
|            |                   |           |                          |               | (Reconciliat  | ion)      |           |          |             |         |               |            |
| Date       | Particulars       | E-TDS Qua | arter Period Section No. | Deductee Type | Resident Type | Cheque/DD | Cheque/DD | BSR Code | Challan No. | Challan | Vch No.       | Amoun      |
|            |                   | From      | То                       |               |               | No.       | Date      |          |             | Date    |               |            |
|            |                   |           |                          |               |               |           |           |          |             |         |               |            |
| 1-1-2015   | TDS on Rent       | 1-1-2015  | 1-1-2015 1941            | Company       | Resident      |           |           |          |             |         | 776           | 5,000.0    |
|            | Bank Name :       |           | Brand                    | ch Name :     |               |           |           |          |             |         |               |            |
|            |                   |           |                          |               |               |           |           |          |             |         |               |            |

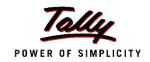

### Conclusion

- TDS Setup
- Dues and Advance Payments
- Single Bill Value Limit and Cash Transactions
- Form 26Q
- TDS Reversal
- Triangulation Report
- Questions

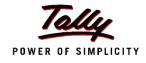

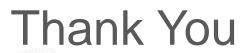